# The **ltxcmds** package

### Heiko Oberdiek <oberdiek@uni-freiburg.de>

### 2009/12/12 v1.1

#### Abstract

The package ltxcmds exports some utility macros from the  $\operatorname{LATEX}$  kernel into a separate namespace and also provides them for other formats such as plain-TEX.

# Contents

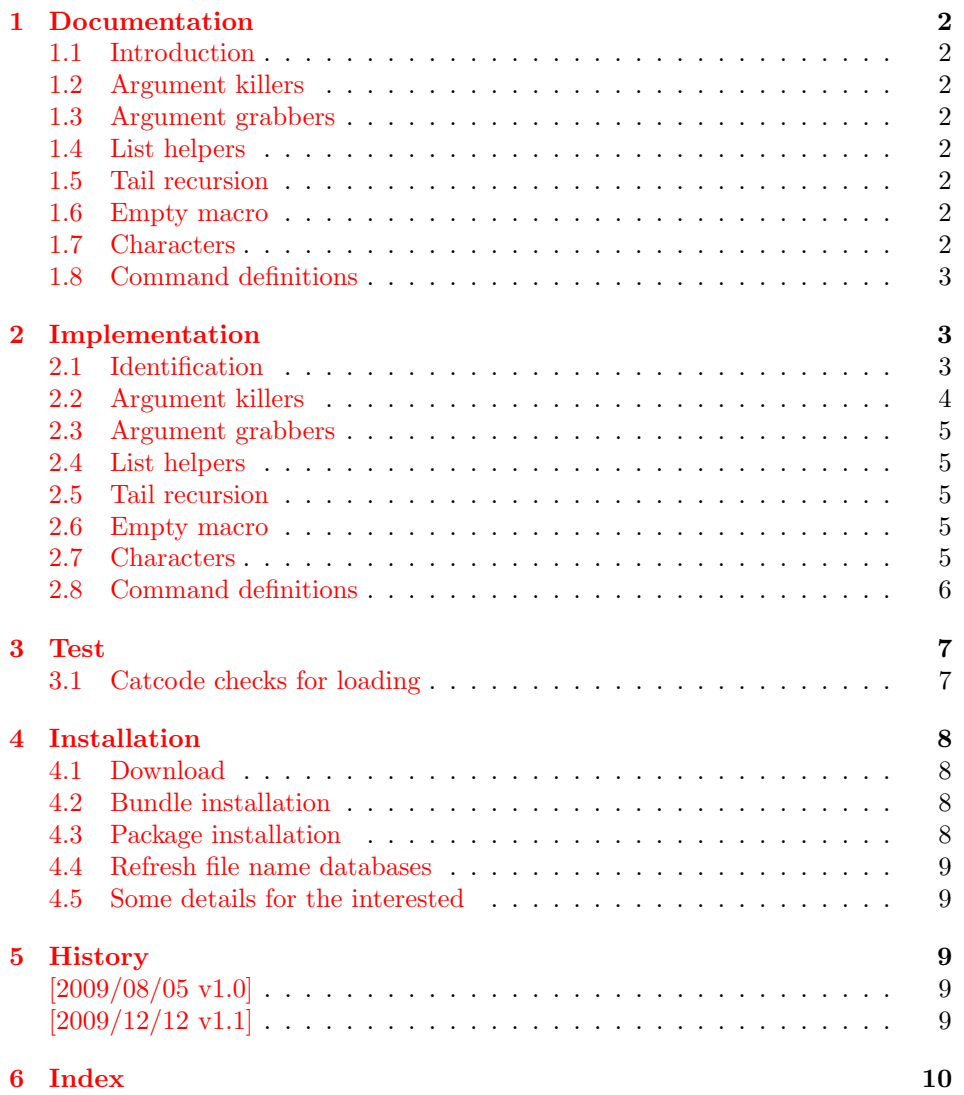

## <span id="page-1-0"></span>1 Documentation

### <span id="page-1-1"></span>1.1 Introduction

Many of my packages also support other formats such as plain-T<sub>E</sub>X. Because I am rather familiar with the utility macros from LAT<sub>EX</sub>'s kernel (e.g.  $\qquad$ @gobble, \@firstoftwo), I found myself rewriting them again and again, because they are lacking in plain-T<sub>E</sub>X.

Therefore this package provides often used macros and similar ones with the name prefix \ltx@. This avoids also faulty redefinitions. I remember an example where a package redefined **\@firstoftwo** with forgetting **\long**.

### <span id="page-1-2"></span>1.2 Argument killers

```
\text{ltx@gobble } \{\langle 1 \rangle\} \rightarrow\text{ltx@gobbletwo} \{\langle 1 \rangle\} \{\langle 2 \rangle\} \rightarrow\texttt{\textbackslash} is \texttt{\{1\}} if \{\langle 2 \rangle\} \{\langle 3 \rangle\}\ltx@gobblefour \{\langle 1 \rangle\} \{\langle 2 \rangle\} \{\langle 3 \rangle\} \{\langle 4 \rangle\}
```
### <span id="page-1-3"></span>1.3 Argument grabbers

<span id="page-1-10"></span>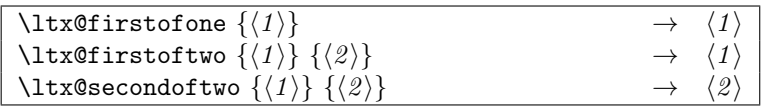

### <span id="page-1-4"></span>1.4 List helpers

<span id="page-1-8"></span>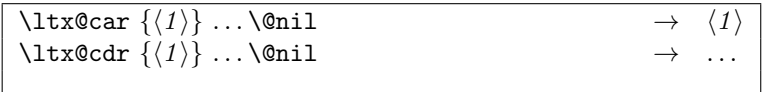

### <span id="page-1-5"></span>1.5 Tail recursion

<span id="page-1-12"></span>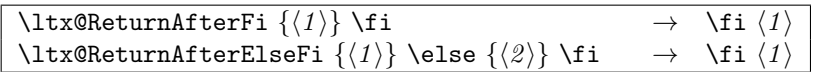

#### <span id="page-1-6"></span>1.6 Empty macro

```
\lambdaltx@empty →
```
### <span id="page-1-7"></span>1.7 Characters

<span id="page-1-13"></span>\ltx@space \ltx@percentchar \ltx@backslashchar

#### <span id="page-2-0"></span>1.8 Command definitions

<span id="page-2-19"></span>\ltx@ifundefined  $\{\langle cmd \rangle\}$   $\{\langle yes \rangle\}$   $\{\langle no \rangle\}$ 

If  $\varepsilon$ -T<sub>E</sub>X is available, \ifcsname is used that does not have the side effect of defining undefined commands with meaning of \relax. This command is always expandable. Change in version 1.1: Also the meaning \relax is always considered "undefined".

<span id="page-2-18"></span>\ltx@IfUndefined  ${\langle \langle cmd \rangle}$   ${\langle \langle yes \rangle}$   ${\langle \langle no \rangle}$ 

If  $\varepsilon$ -T<sub>E</sub>X is available, \ifferall state is used that does not have the side effect of defining undefined commands with meaning of \relax. Also it always checks for the meaning of \relax and considers this as undefined. This macro is not expandable without  $\varepsilon$ -T<sub>E</sub>X.

#### <span id="page-2-20"></span>\ltx@LocalExpandAfter

It expands the token after the next token but in a local context. That is the difference to **\expandafter**. The local context discards the side effect of **\csname** and let the command undefined after the expansion step.

### <span id="page-2-1"></span>2 Implementation

### <span id="page-2-2"></span>2.1 Identification

1  $\langle *package \rangle$ 

Reload check, especially if the package is not used with LAT<sub>EX</sub>.

```
2 \begingroup
 3 \ \ \ \ \ \ \ \ \ \ 44 12 %,
 4 \catcode45 12 % -
 5 \catcode46 12 % .
 6 \catcode58 12 % :
 7 \catcode64 11 % @
 8 \catcode123 1 % {
 9 \catcode125 2 % }
10 \expandafter\let\expandafter\x\csname ver@ltxcmds.sty\endcsname
11 \ifx\x\relax % plain-TeX, first loading
12 \times 12213 \def\empty{}%
14 \ifx\x\empty % LaTeX, first loading,
15 % variable is initialized, but \ProvidesPackage not yet seen
16 \else
17 \catcode35 6 % #
18 \expandafter\ifx\csname PackageInfo\endcsname\relax
19 \def\x#1#2{%
20 \immediate\write-1{Package #1 Info: #2.}%
21 }%
22 \else
23 \def\x#1#2{\PackageInfo{#1}{#2, stopped}}%
24 \fi
25 \quad \chi\{\text{ltxcmds}\} The package is already loaded}%
26 \aftergroup\endinput
27 \fi
28 \setminusfi
29 \endgroup
Package identification:
30 \begingroup
```

```
31 \catcode35 6 % #
32 \catcode40 12 % (
33 \catcode41 12 % )
34 \catcode44 12 % ,
35 \catcode45 12 % -
36 \catcode46 12 % .
37 \catcode47 12 % /
38 \catcode58 12 % :
39 \catcode64 11 % @
40 \catcode91 12 % [
41 \catcode93 12 % ]
42 \catcode123 1 % {
43 \catcode125 2 % }
44 \expandafter\ifx\csname ProvidesPackage\endcsname\relax
45 \def\x#1#2#3[#4]{\endgroup
46 \immediate\write-1{Package: #3 #4}%
47 \xdef#1{#4}%
48 }%
49 \else
50 \def\x#1#2[#3]{\endgroup
51 #2[{#3}]%
52 \ifx#1\@undefined
53 \xdef#1{#3}%
54 \fi
55 \ifx#1\relax
56 \xdef#1{#3}%
57 \fi
58 }%
59 \fi
60 \expandafter\x\csname ver@ltxcmds.sty\endcsname
61 \ProvidesPackage{ltxcmds}%
62 [2009/12/12 v1.1 LaTeX kernel commands for general use (HO)]
63 \begingroup
64 \catcode123 1 % {
65 \catcode125 2 % }
66 \def\x{\endgroup
67 \expandafter\edef\csname ltx@AtEnd\endcsname{%
68 \catcode35 \the\catcode35\relax
69 \catcode64 \the\catcode64\relax
70 \catcode123 \the\catcode123\relax
71 \catcode125 \the\catcode125\relax
72 }%
73 }%
74 \overline{X}75 \catcode35 6 % #
76 \catcode64 11 % @
77 \catcode123 1 % {
78 \catcode125 2 % }
79 \def\TMP@EnsureCode#1#2{%
80 \edef\ltx@AtEnd{%
81 \ltx@AtEnd
82 \catcode#1 \the\catcode#1\relax
83 }%
84 \catcode#1 #2\relax
85 }
86 \TMP@EnsureCode{61}{12}% =
87 \TMP@EnsureCode{96}{12}% '
```
#### <span id="page-3-42"></span><span id="page-3-41"></span><span id="page-3-38"></span><span id="page-3-37"></span><span id="page-3-36"></span><span id="page-3-35"></span><span id="page-3-33"></span><span id="page-3-32"></span><span id="page-3-29"></span><span id="page-3-28"></span><span id="page-3-26"></span><span id="page-3-25"></span><span id="page-3-24"></span><span id="page-3-23"></span><span id="page-3-22"></span><span id="page-3-21"></span><span id="page-3-20"></span><span id="page-3-19"></span><span id="page-3-18"></span><span id="page-3-17"></span><span id="page-3-16"></span><span id="page-3-15"></span><span id="page-3-0"></span>2.2 Argument killers

#### <span id="page-3-34"></span>\ltx@gobble

```
88 \long\def\ltx@gobble#1{}
```
#### <span id="page-4-19"></span>\ltx@gobbletwo

89 \long\def\ltx@gobbletwo#1#2{}

<span id="page-4-18"></span>\ltx@gobblethree

90 \long\def\ltx@gobblethree#1#2#3{}

<span id="page-4-17"></span>\ltx@gobblefour

91 \long\def\ltx@gobblefour#1#2#3#4{}

### <span id="page-4-0"></span>2.3 Argument grabbers

#### <span id="page-4-15"></span>\ltx@firstofone

92 \long\def\ltx@firstofone#1{#1}

<span id="page-4-16"></span>\ltx@firstoftwo

93 \long\def\ltx@firstoftwo#1#2{#1}

<span id="page-4-24"></span>\ltx@secondoftwo

94 \long\def\ltx@secondoftwo#1#2{#2}

### <span id="page-4-1"></span>2.4 List helpers

<span id="page-4-12"></span>\ltx@car

<span id="page-4-6"></span>95 \long\def\ltx@car#1#2\@nil{#1}

<span id="page-4-13"></span>\ltx@cdr

<span id="page-4-7"></span>96 \long\def\ltx@cdr#1#2\@nil{#2}

#### <span id="page-4-2"></span>2.5 Tail recursion

#### <span id="page-4-22"></span>\ltx@ReturnAfterFi

97 \long\def\ltx@ReturnAfterFi#1\fi{#1}

#### <span id="page-4-21"></span>\ltx@ReturnAfterElseFi

<span id="page-4-23"></span>98 \long\def\ltx@ReturnAfterFi#1\else#2\fi{#1}

#### <span id="page-4-3"></span>2.6 Empty macro

<span id="page-4-14"></span>\ltx@empty

99 \def\ltx@empty{}

### <span id="page-4-4"></span>2.7 Characters

<span id="page-4-25"></span>\ltx@space

100 \def\ltx@space{ }

#### <span id="page-4-20"></span>\ltx@percentchar

<span id="page-4-9"></span><span id="page-4-5"></span> \begingroup \lccode'0='\%\relax \lowercase{\endgroup \def\ltx@percentchar{0}% 105 }

#### <span id="page-4-11"></span>\ltx@backslashchar

<span id="page-4-10"></span><span id="page-4-8"></span> \begingroup \lccode'0='\\\relax \lowercase{\endgroup \def\ltx@backslashchar{0}% 110 }

### <span id="page-5-0"></span>2.8 Command definitions

#### <span id="page-5-18"></span>\ltx@LocalExpandAfter

 \def\ltx@LocalExpandAfter{% \begingroup \expandafter\expandafter\expandafter \endgroup \expandafter } \ltx@LocalExpandAfter 118 \ifx\csname ifcsname\endcsname\relax

#### <span id="page-5-15"></span>\ltx@ifundefined

<span id="page-5-20"></span><span id="page-5-19"></span><span id="page-5-8"></span><span id="page-5-2"></span><span id="page-5-1"></span>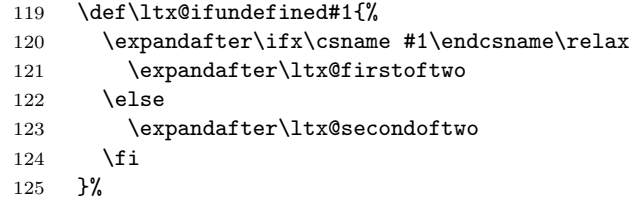

#### <span id="page-5-13"></span>\ltx@IfUndefined

<span id="page-5-21"></span><span id="page-5-9"></span><span id="page-5-3"></span>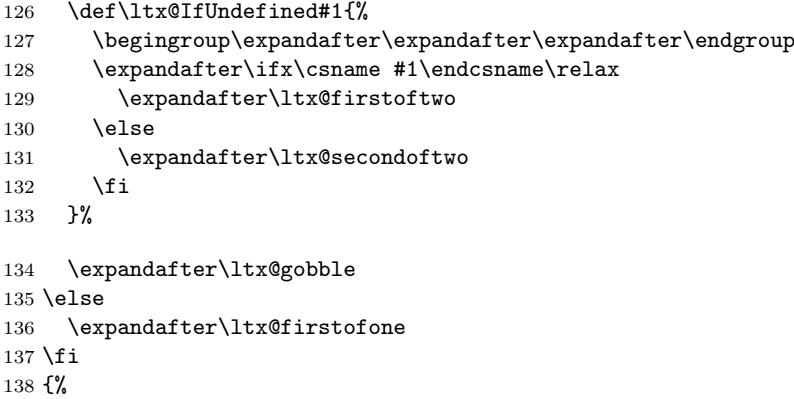

#### <span id="page-5-16"></span>\ltx@ifundefined

<span id="page-5-22"></span><span id="page-5-12"></span><span id="page-5-10"></span><span id="page-5-7"></span><span id="page-5-5"></span><span id="page-5-4"></span>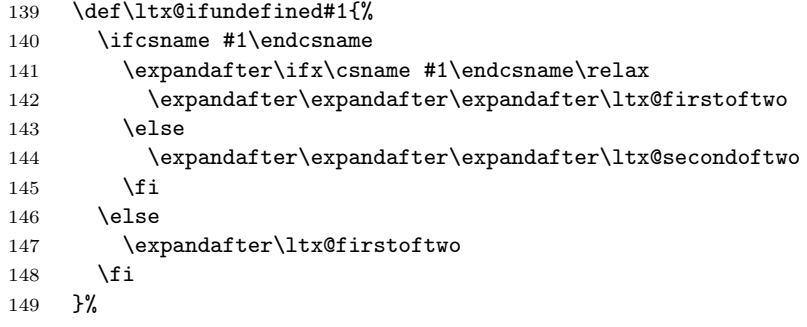

### <span id="page-5-14"></span>\ltx@IfUndefined

<span id="page-5-17"></span><span id="page-5-11"></span>\let\ltx@IfUndefined\ltx@ifundefined

}

- <span id="page-5-6"></span>\ltx@AtEnd
- 153  $\langle$ /package $\rangle$

### <span id="page-6-0"></span>3 Test

### <span id="page-6-1"></span>3.1 Catcode checks for loading

```
154 \langle *test1 \rangle155 \catcode'\{=1 %
156 \catcode'\}=2 %
157 \catcode'\#=6 %
158 \catcode'\@=11 %
159 \expandafter\ifx\csname count@\endcsname\relax
160 \countdef\count@=255 %
161 \fi
162 \expandafter\ifx\csname @gobble\endcsname\relax
163 \long\def\@gobble#1{}%
164 \overline{16}165 \expandafter\ifx\csname @firstofone\endcsname\relax
166 \long\def\@firstofone#1{#1}%
167 \fi
168 \expandafter\ifx\csname loop\endcsname\relax
169 \expandafter\@firstofone
170 \else
171 \expandafter\@gobble
172 \fi
173 {%
174 \def\loop#1\repeat{%
175 \def\body{#1}%
176 \iterate
177 }%
178 \def\iterate{%
179 \body
180 \let\next\iterate
181 \else
182 \let\next\relax
183 \setminusfi
184 \next
185 }%
186 \let\repeat=\fi
187 }%
188 \def\RestoreCatcodes{}
189 \count@=0 %
190 \loop
191 \edef\RestoreCatcodes{%
192 \RestoreCatcodes
193 \catcode\the\count@=\the\catcode\count@\relax
194 }%
195 \ifnum\count@<255 %
196 \advance\count@ 1 %
197 \repeat
198
199 \def\RangeCatcodeInvalid#1#2{%
200 \count@=#1\relax
201 \loop
202 \catcode\count@=15 %
203 \ifnum\count@<#2\relax
204 \advance\count@ 1 %
205 \repeat
206 }
207 \expandafter\ifx\csname LoadCommand\endcsname\relax
208 \def\LoadCommand{\input ltxcmds.sty\relax}%
209 \fi
210 \def\Test{%
211 \RangeCatcodeInvalid{0}{47}%
```

```
212 \RangeCatcodeInvalid{58}{64}%
213 \RangeCatcodeInvalid{91}{96}%
214 \RangeCatcodeInvalid{123}{255}%
215 \catcode'\@=12 %
216 \catcode'\\=0 %
217 \catcode'\{=1 %
218 \catcode'\}=2 %
219 \catcode'\#=6 %
220 \catcode'\[=12 %
221 \catcode'\]=12 %
222 \catcode'\%=14 %
223 \catcode'\ =10 %
224 \catcode13=5 %
225 \LoadCommand
226 \RestoreCatcodes
227 }
228 \Test
229 \csname @@end\endcsname
230 \end
231 \langle /test1 \rangle
```
### <span id="page-7-22"></span><span id="page-7-21"></span><span id="page-7-17"></span><span id="page-7-16"></span><span id="page-7-15"></span><span id="page-7-14"></span><span id="page-7-13"></span><span id="page-7-0"></span>4 Installation

#### <span id="page-7-1"></span>4.1 Download

**Package.** This package is available on  $CTAN^1$  $CTAN^1$ :

[CTAN:macros/latex/contrib/oberdiek/ltxcmds.dtx](ftp://ftp.ctan.org/tex-archive/macros/latex/contrib/oberdiek/ltxcmds.dtx) The source file.

[CTAN:macros/latex/contrib/oberdiek/ltxcmds.pdf](ftp://ftp.ctan.org/tex-archive/macros/latex/contrib/oberdiek/ltxcmds.pdf) Documentation.

Bundle. All the packages of the bundle 'oberdiek' are also available in a TDS compliant ZIP archive. There the packages are already unpacked and the documentation files are generated. The files and directories obey the TDS standard.

[CTAN:install/macros/latex/contrib/oberdiek.tds.zip](ftp://ftp.ctan.org/tex-archive/install/macros/latex/contrib/oberdiek.tds.zip)

TDS refers to the standard "A Directory Structure for TEX Files" ([CTAN:tds/](ftp://ftp.ctan.org/tex-archive/tds/tds.pdf) [tds.pdf](ftp://ftp.ctan.org/tex-archive/tds/tds.pdf)). Directories with texmf in their name are usually organized this way.

#### <span id="page-7-2"></span>4.2 Bundle installation

Unpacking. Unpack the oberdiek.tds.zip in the TDS tree (also known as texmf tree) of your choice. Example (linux):

unzip oberdiek.tds.zip -d ~/texmf

Script installation. Check the directory TDS: scripts/oberdiek/ for scripts that need further installation steps. Package attachfile2 comes with the Perl script pdfatfi.pl that should be installed in such a way that it can be called as pdfatfi. Example (linux):

```
chmod +x scripts/oberdiek/pdfatfi.pl
cp scripts/oberdiek/pdfatfi.pl /usr/local/bin/
```
#### <span id="page-7-3"></span>4.3 Package installation

Unpacking. The .dtx file is a self-extracting docstrip archive. The files are extracted by running the  $.$ dtx through plain-T<sub>E</sub>X:

tex ltxcmds.dtx

<span id="page-7-4"></span><sup>1</sup><ftp://ftp.ctan.org/tex-archive/>

TDS. Now the different files must be moved into the different directories in your installation TDS tree (also known as texmf tree):

```
ltxcmds.sty \rightarrow tex/generic/oberdiek/ltxcmds.sty
ltxcmds.pdf \rightarrow doc/latex/oberdiek/ltxcmds.pdf
test/ltxcmds-test1.tex \rightarrow doc/latex/oberdiek/test/ltxcmds-test1.tex
\textrm{ltxcmds.dtx} \longrightarrow \textrm{source/lates/obordiek/ltxcmds.dtx}
```
If you have a docstrip.cfg that configures and enables docstrip's TDS installing feature, then some files can already be in the right place, see the documentation of docstrip.

#### <span id="page-8-0"></span>4.4 Refresh file name databases

If your T<sub>E</sub>X distribution (teT<sub>E</sub>X, mikT<sub>E</sub>X, ...) relies on file name databases, you must refresh these. For example, teTEX users run texhash or mktexlsr.

### <span id="page-8-1"></span>4.5 Some details for the interested

Attached source. The PDF documentation on CTAN also includes the .dtx source file. It can be extracted by AcrobatReader 6 or higher. Another option is pdftk, e.g. unpack the file into the current directory:

pdftk ltxcmds.pdf unpack\_files output .

Unpacking with LATEX. The .dtx chooses its action depending on the format:

plain-TEX: Run docstrip and extract the files.

LATEX: Generate the documentation.

If you insist on using  $L^2T_FX$  for docstrip (really, docstrip does not need  $L^2T_FX$ ), then inform the autodetect routine about your intention:

```
latex \let\install=y\input{ltxcmds.dtx}
```
Do not forget to quote the argument according to the demands of your shell.

Generating the documentation. You can use both the .dtx or the .drv to generate the documentation. The process can be configured by the configuration file  $l$ txdoc.cfg. For instance, put this line into this file, if you want to have  $A4$ as paper format:

```
\PassOptionsToClass{a4paper}{article}
```
An example follows how to generate the documentation with pdfIATFX:

```
pdflatex ltxcmds.dtx
makeindex -s gind.ist ltxcmds.idx
pdflatex ltxcmds.dtx
makeindex -s gind.ist ltxcmds.idx
pdflatex ltxcmds.dtx
```
### <span id="page-8-2"></span>5 History

<span id="page-8-3"></span> $[2009/08/05 \text{ v}1.0]$ 

• First version.

### <span id="page-8-4"></span> $[2009/12/12 \text{ v}1.1]$

- Short title shortened.
- \ltx@IfUndefined added.

# <span id="page-9-0"></span>6 Index

Numbers written in italic refer to the page where the corresponding entry is described; numbers underlined refer to the code line of the definition; numbers in roman refer to the code lines where the entry is used.

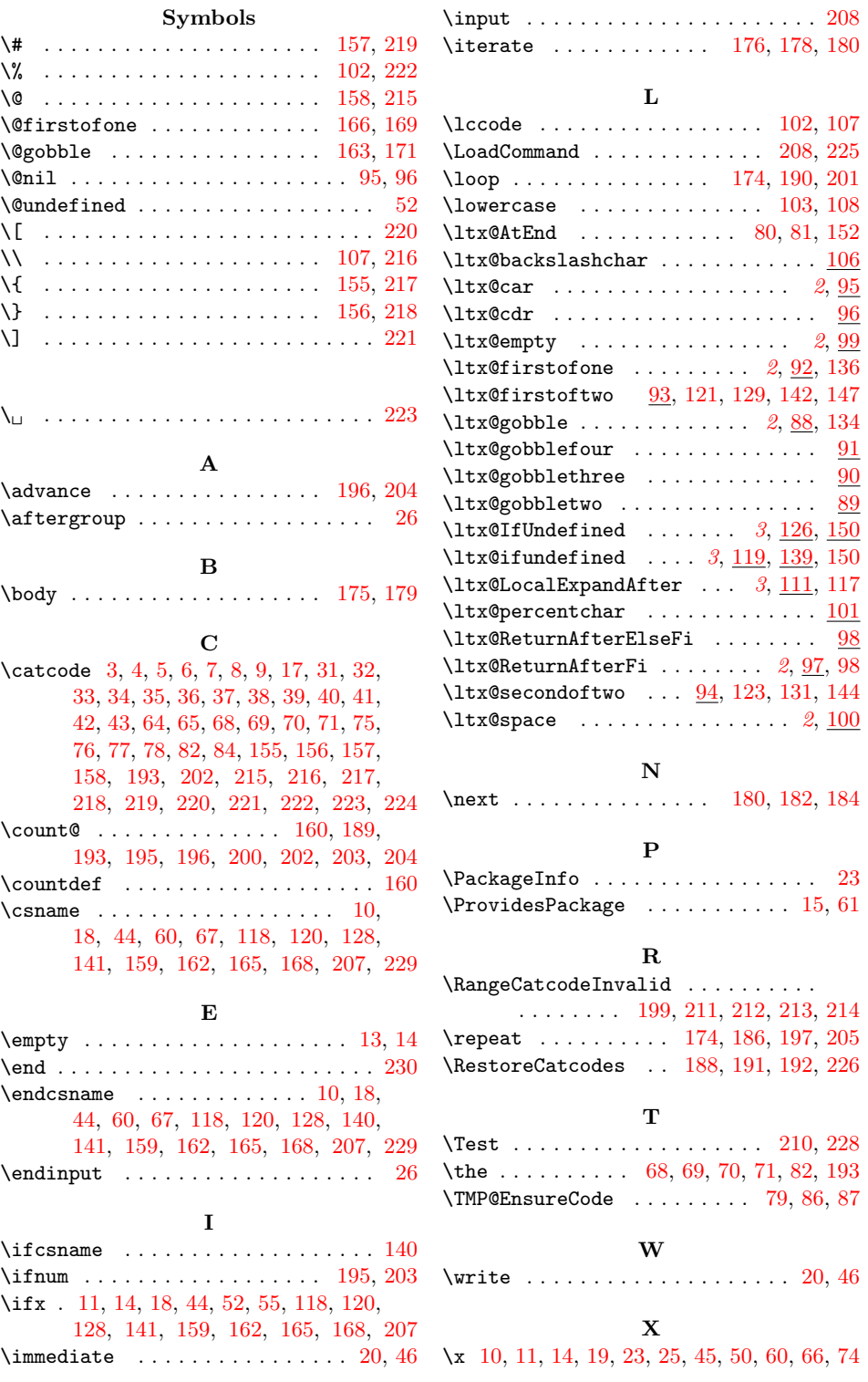